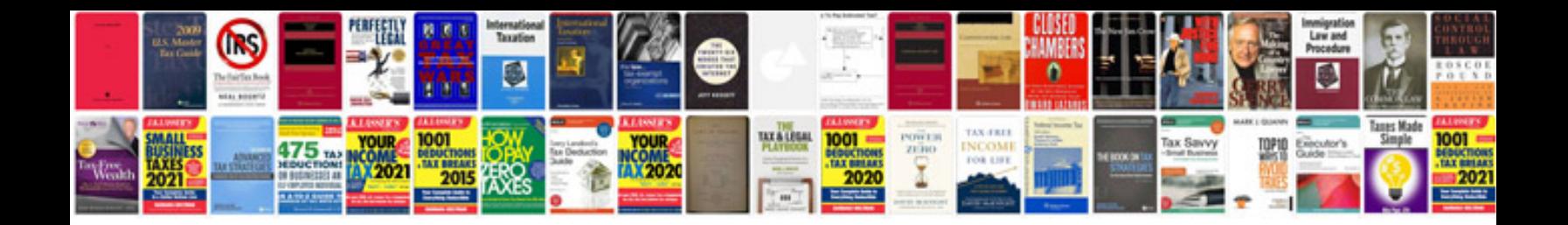

**Chevy service manual**

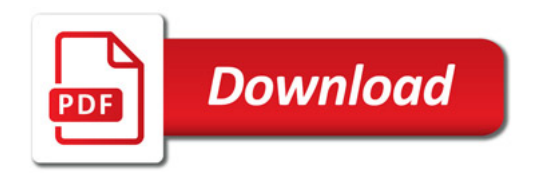

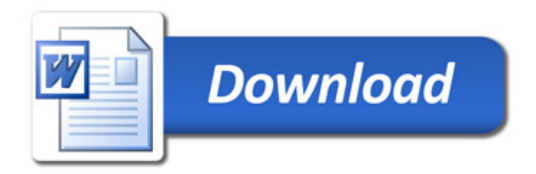